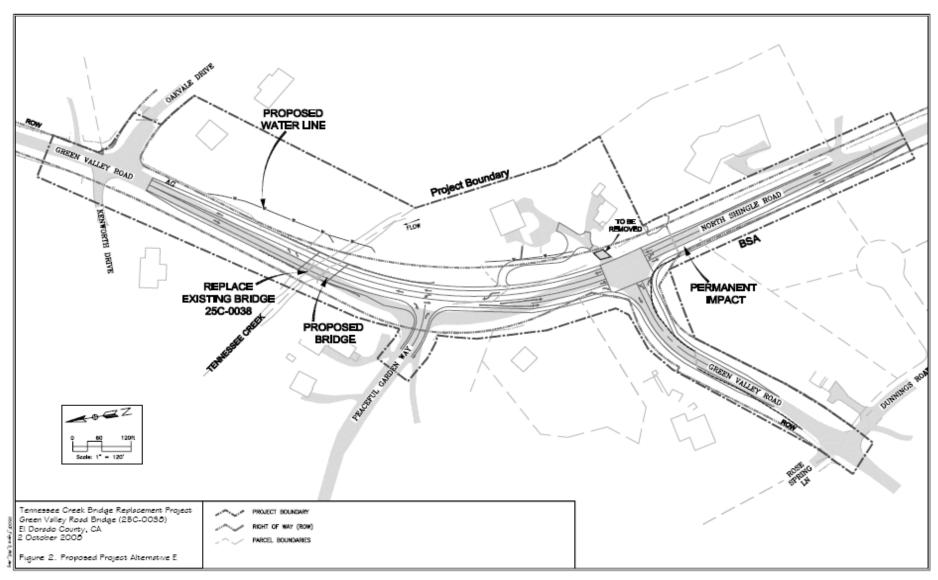

FIGURE 2 – ILLUSTRATIVE LAYOUT